#### *Università degli Studi di Modena e Reggio Emilia*

Facoltà di Ingegneria – Sede di Modena Corso di Laurea Specialistica in Ingegneria Informatica

#### **BART: Uno strumento di analisi di business e reportistica**

Relatore:Prof. Sonia Bergamaschi Candidato:Mattia Bonacorsi

Anno Accademico 2005-2006

### Introduzione

*Def*. Un *cubo* è una struttura che contiene dati multidimensionali

All'interno della tesi si sono approfondite tematiche che riguardano:

- $\overline{\phantom{a}}$ definizione e creazione di un cubo
- $\overline{\phantom{a}}$ tecniche di alimentazione di un data warehouse
- $\overline{\phantom{a}}$  tecniche per migliorare le prestazioni del data warehouse
- F interrogazione ed estrazioni di dati da un cubo
- $\overline{\phantom{a}}$  progetto e implementazione di un prototipo che permetta la definizione di cubi e la loro interrogazione

# Strumenti utilizzati

Gli strumenti utilizzati per la realizzazione del prototipo sono:

- Mondrian
	- **DEAP Server**
	- Permette l'interrogazione di sorgenti dati relazionali
	- Gestione del caching dei dati
- JPivot
	- **Interfaccia Web**
	- Visualizzazione dei risultati di interrogazioni multidimensionali
	- П Navigazione dei risultati con ope razioni di drill-down, roll-up, slice o drill-position
- Struts
	- Framework per lo sviluppo di applicazioni Web basate su Java

### Drill-down, Roll-up

Roll-up

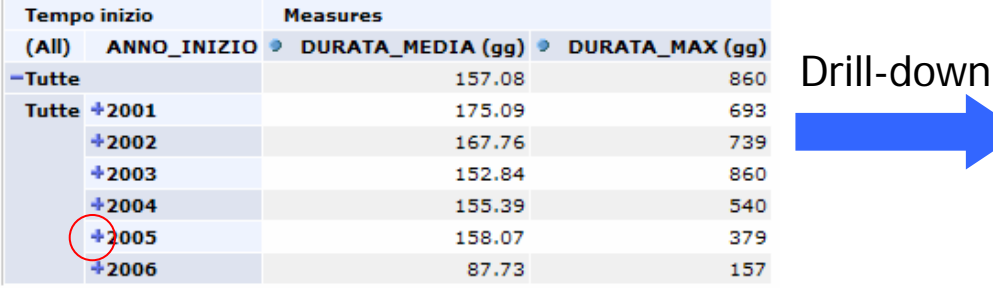

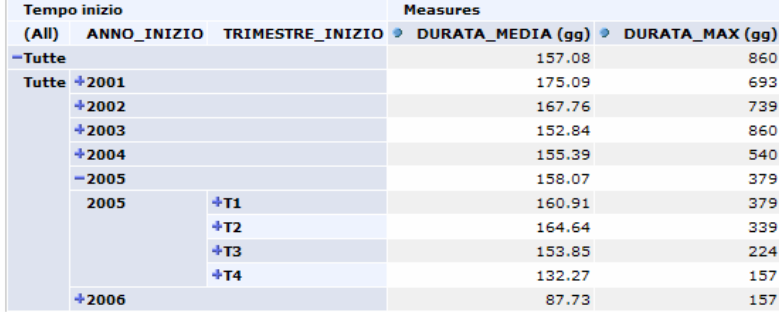

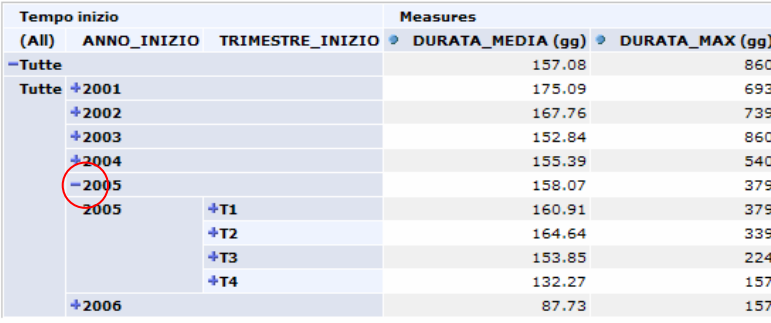

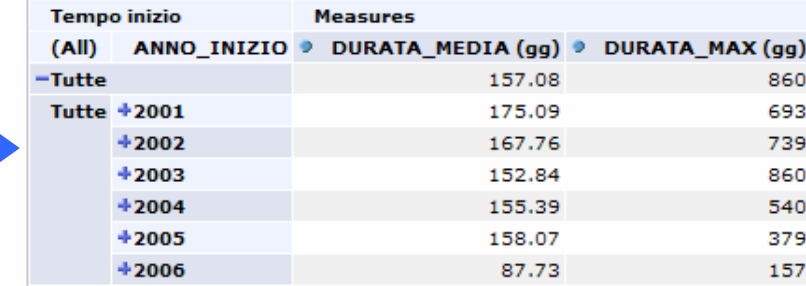

### Slice, Drill-position

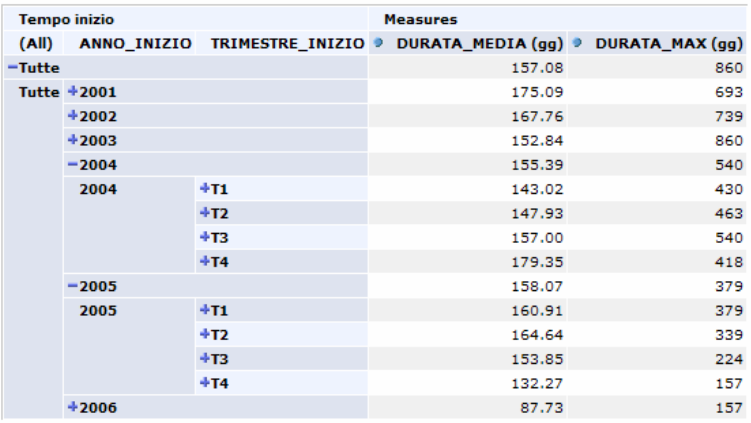

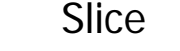

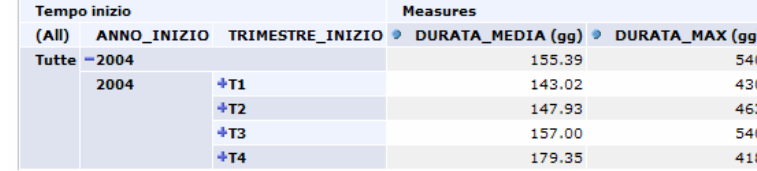

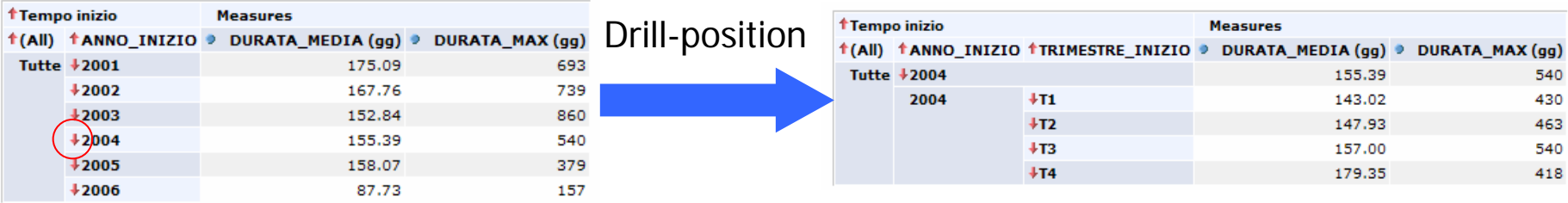

### Definizione e creazione di un cubo

La creazione di un cubo comporta la definizione di:

- **Dimensioni di analisi** 
	- Nome
	- **L**ivelli di aggregazione
	- **Gerarchie alternative** di navigazione
- $\mathbb{R}^n$ **Misure** 
	- Nome
	- Tipo di dato
	- Funzione di aggregazione

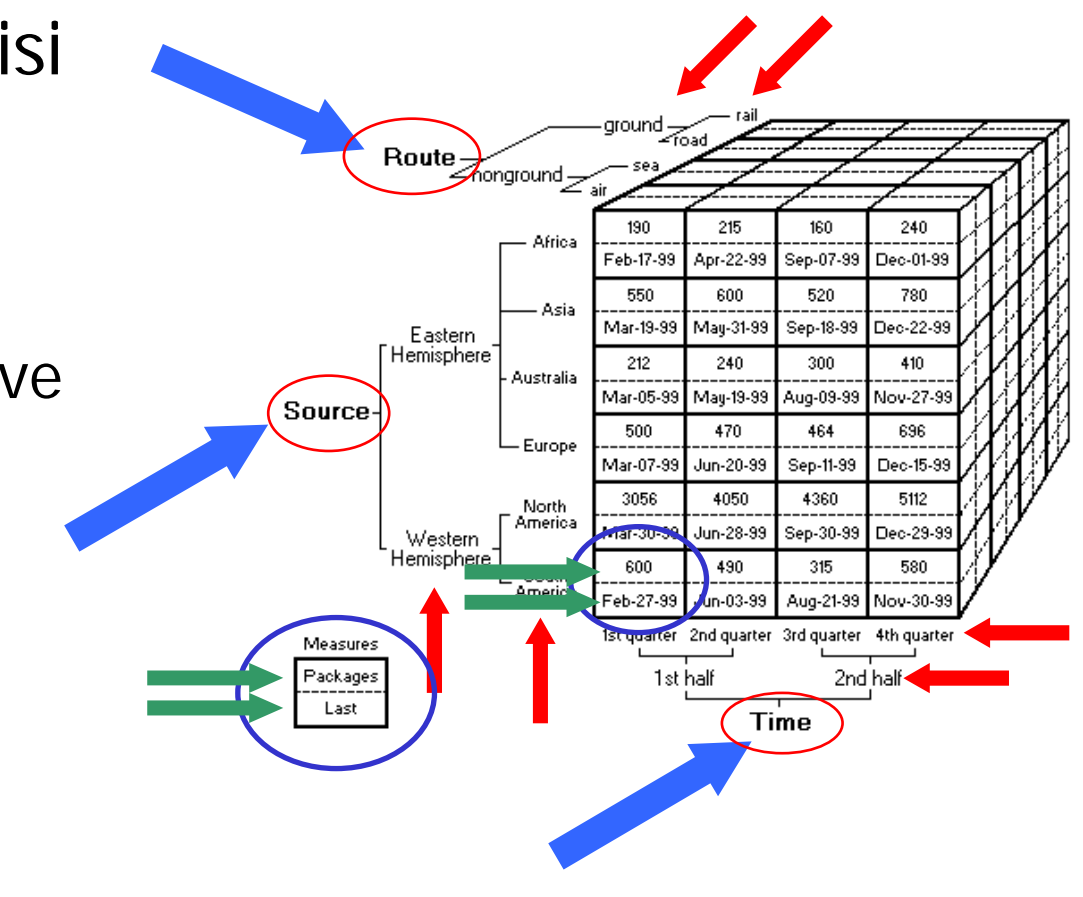

### Tecniche di alimentazione di un cubo

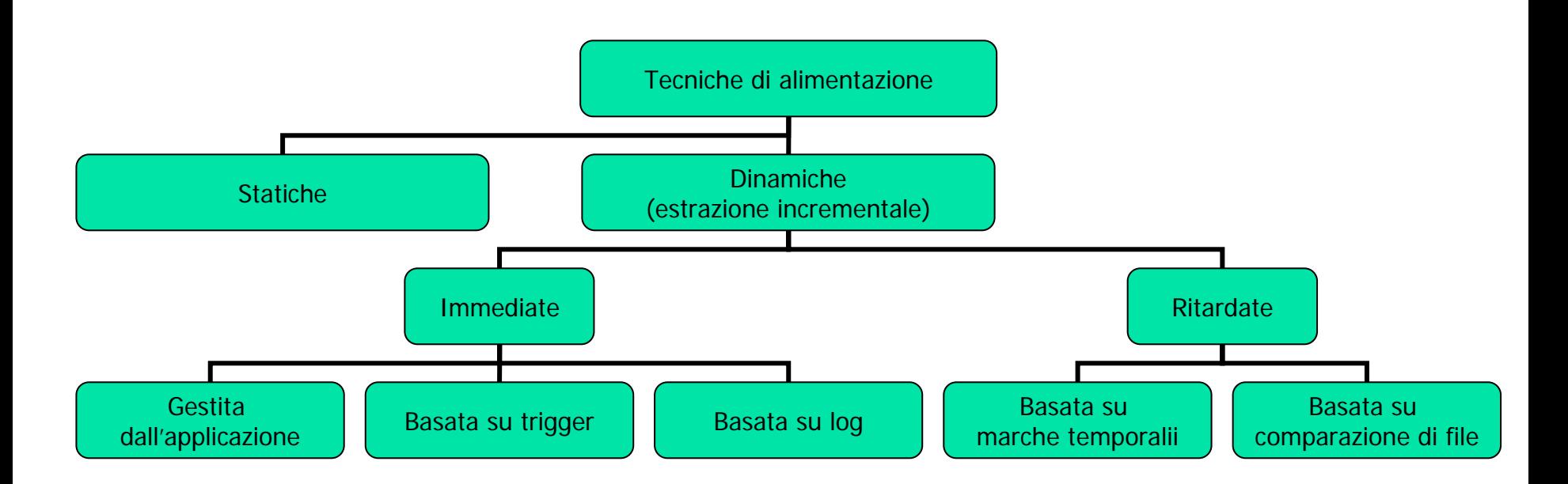

Per la valutazione di quale tecnica utilizzare è necessario tenere presente fattori quali:

✔ L'onerosità computazionale richiesta da ogni tecnica a seconda della mole di dati

- $\checkmark$  La natura dei dati (transitoria, semi-storicizzata, storicizzata)
- $\checkmark$  La dipendenza dal DBMS
- $\checkmark$  Impatto prestazionale sul sistema.

#### Tecniche per il miglioramento delle prestazioni

#### Algoritmo di selezione delle viste candidate a essere materializzate

*Def*: materializzare una vista di un cubo significa creare una nuova tabella all'interno dello schema relazionale che contiene le misure del cubo aggregate a un livello maggiore della fact table

Input:

- Dipendenze funzionali tra gli attributi delle tabelle dimensionali
- Insieme di interrogazioni caratteristiche per l'applicazione presa in esame

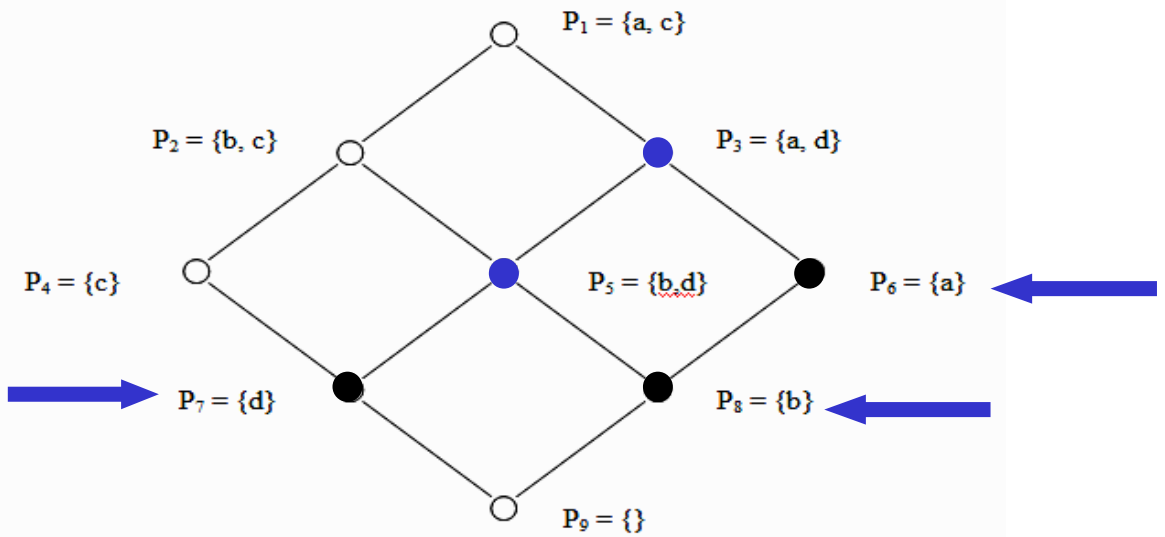

Output: Insieme d elle viste che se materializzate produrrano un vantaggio prestazionale.

Possibilità di utilizzare un criterio euristico per ridurre ulteriormente la cardinalità dell'insieme delle viste candidate considerando la cardinalità delle tabelle dimensionali.

#### Interrogazione di un data warehouse

L'interrogazione di un data warehouse avviene attraverso l'uso del linguaggio MDX

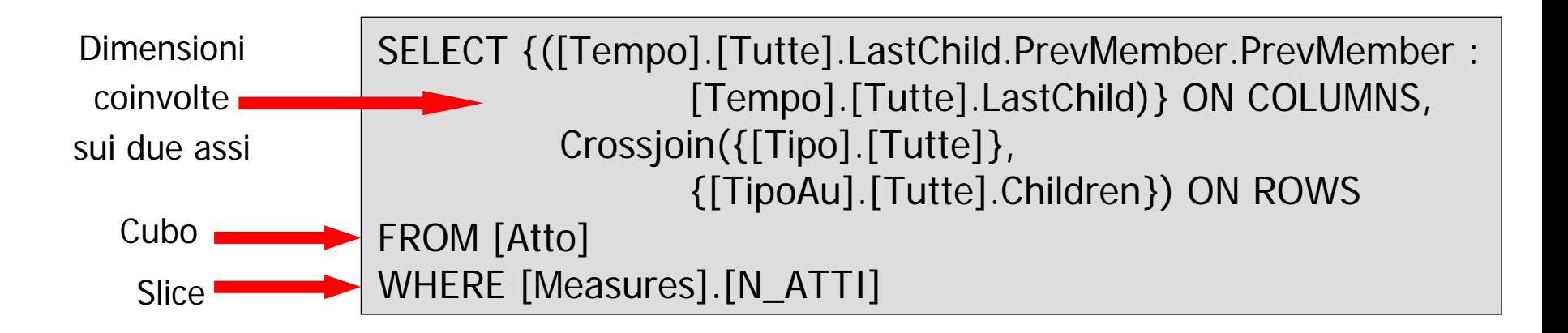

All'interno del prototipo è possibile utilizzare per l'interrogazione con MDX

- $\mathcal{L}_{\mathcal{A}}$ Misure calcolate
- $\mathcal{L}_{\mathcal{A}}$ Insiemi calcolati
- r. Filtri sulle dimensioni non coinvolte
- $\mathcal{L}^{\mathcal{L}}$ Prodotti cartesiani di insiemi
- $\mathcal{L}_{\mathcal{A}}$  Altre funzioni (come quelle di ordinamento, ranking, …)

# Prototipo Realizzato (1/4)

- L'applicazione realizzata implementa le seguenti funzionalità:
- $\mathcal{L}^{\text{max}}$  Definizione degli schemi che descrivono cubi basati su schemi relazionali
- Definizione di diversi tipi di elementi per la visualizzazione dei risultati di un'interrogazione
- $\mathcal{L}^{\text{max}}$  Navigazione dei risultati di un'interrogazione con operazioni di:
	- drill-down
	- roll-up
	- slice
	- **drill-position**
- Costruzione in modo visuale delle interrogazioni a partire da un'interrogazione predefinita
- $\mathcal{L}_{\mathcal{A}}$ Definizione di procedure notturne di alimentazione

## Prototipo realizzato (2/4)

Per definire una sorgente dati è necessario indicare:

- P. ■ I parametri della connessione JDBC alla base di dati
- P. Un file di catalogo
- L. Una interrogazione di default

```
<Cube name="AccessLog">
<Table name="BART_ALA_FACT_TABLE"/>
 <Dimension foreignKey="IDDATETIME" name="DateTime">
    <Hierarchy allMemberName="
Tutte" hasAll="true" 
                                       primaryKey="ID">
     <Table name="BART_ALA_DATE"/>
     <Level column="ANNO" name="ANNO" uniqueMembers="true"/>
      <Level column="TRIMESTRE" name="TRIMESTRE" u
niqueMembers="false"/>
     <Level column="MESE" name="MESE" uniqueMembers="false"/>
     <Level column="GIORNO" name="GIORNO" u
niqueMembers="false"/>
    </Hierarchy>
  </Dimension><Dimension foreignKey="IDU
TENT
E" name="User">
    <Hierarchy allMemberName="
Tutte" hasAll="true" 
                                       primaryKey="ID">
       <Tabl
e name="BART_ALA_USER"/>
       <Level column="UTENTE" name="NOME" uniqueMembers="true"/>
     </Hierarchy>
  </Dimension><Measure aggregator="sum" column="CLICK" name="CLICK"/>
</Cube>
```
Il file di catalogo:

- $\blacksquare$ È <sup>u</sup> n file XML
- Specifica il nome della tabella dei fatti e delle tabelle dimensionali
- Specifica gli attributi corrispondenti a ciascun livello di ogni dimensione
- $\blacksquare$  Specifica eventuali gerarchie alternative per una dimensione
- Specifica le chiavi primarie ed esterne di ogni tabella coinvolta
- $\blacksquare$  Specifica il nome, il tipo e l'aggregatore da utilizzare per ogni misura contenuta nella tabella dei fatti
- Specifica eventuali viste aggregate da utilizzare per risolvere le interrogazioni

# Prototipo realizzato (3/4)

#### Possibilità di definire diversi tipi di elementi

- $\blacksquare$ Report
- П Tabelle
- $\blacksquare$ Grafici
- Pagine

#### Ogni elemento può essere creato

- Con la corrispondente query MDX
- П Per semplici interrogazioni, con un editor visuale

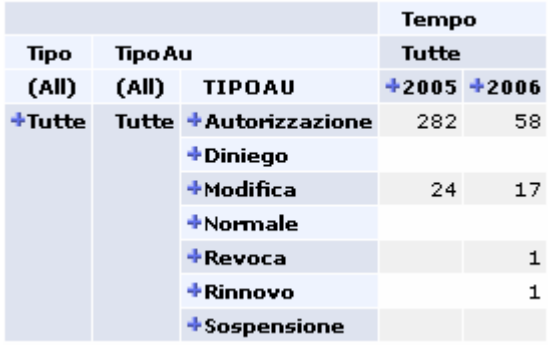

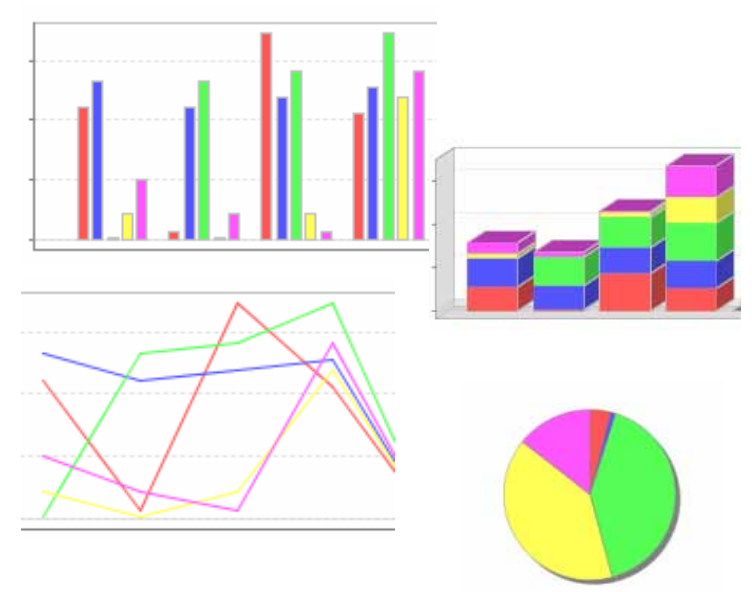

## Prototipo realizzato (4/4)

#### $\mathbb{R}^n$ Primo contesto

- Analisi dei dati generati da un'applicazione esistente
- **Alimentazione di tipo statico**
- Processi di trasformazione e pulizia dei dati durante l'alimentazione

#### **Secondo contesto**

- Analisi dei file di log di accesso generati da Tomcat per ricavare le azioni svolte su un'applicazione sviluppata con **Struts**
- **Alimentazione di tipo incrementale, ritardata**
- Complesso sistema di regole definibili dall'amministratore per capire le azioni dell'utente

# Conclusioni (1/2)

- Buone prestazioni anche in presenza di considerevoli moli di dati
	- Diversi milioni di record all'interno della fact table
- Alta configurabilità di Mondrian
	- Sia per l'accesso alle sorgenti dati
	- Sia per i parametri di gestione della cache
- Funzioni di composizione delle query visuali
- È stato evidenziato qualche problema legato alla riscrittura delle query MDX da parte di JPivot
- Mancanza in MDX di funzioni molto utili come now()

# Conclusioni (2/2)

#### Il prototipo:

- È stato realizzato durante un periodo di tirocinio di 6 mesi
- ∼230 classi Java
- <sup>∼</sup>90 pagine JSP
- Sviluppi futuri del prototipo
- Creazione e modifica dei cataloghi on-line
- **Procedure di salvataggio automatico periodico dei** risultati di alcune interrogazioni